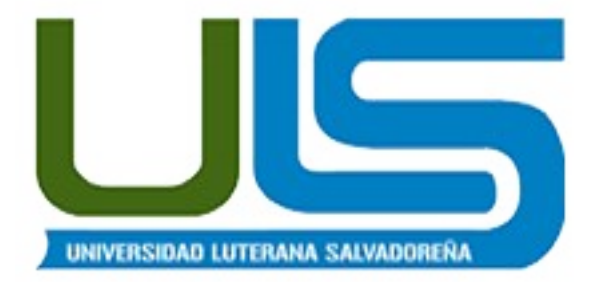

### **UNIVERSIDAD LUTERANA SALVADOREÑA FACULTAD DE CIENCIAS DEL HOMBRE Y LA NATURALEZA LICENCIATURA EN CIENCIAS DE LA COMPUTACIÓN**

**REDES II 2015 Asignación de proyecto Final (50% nota Global)**

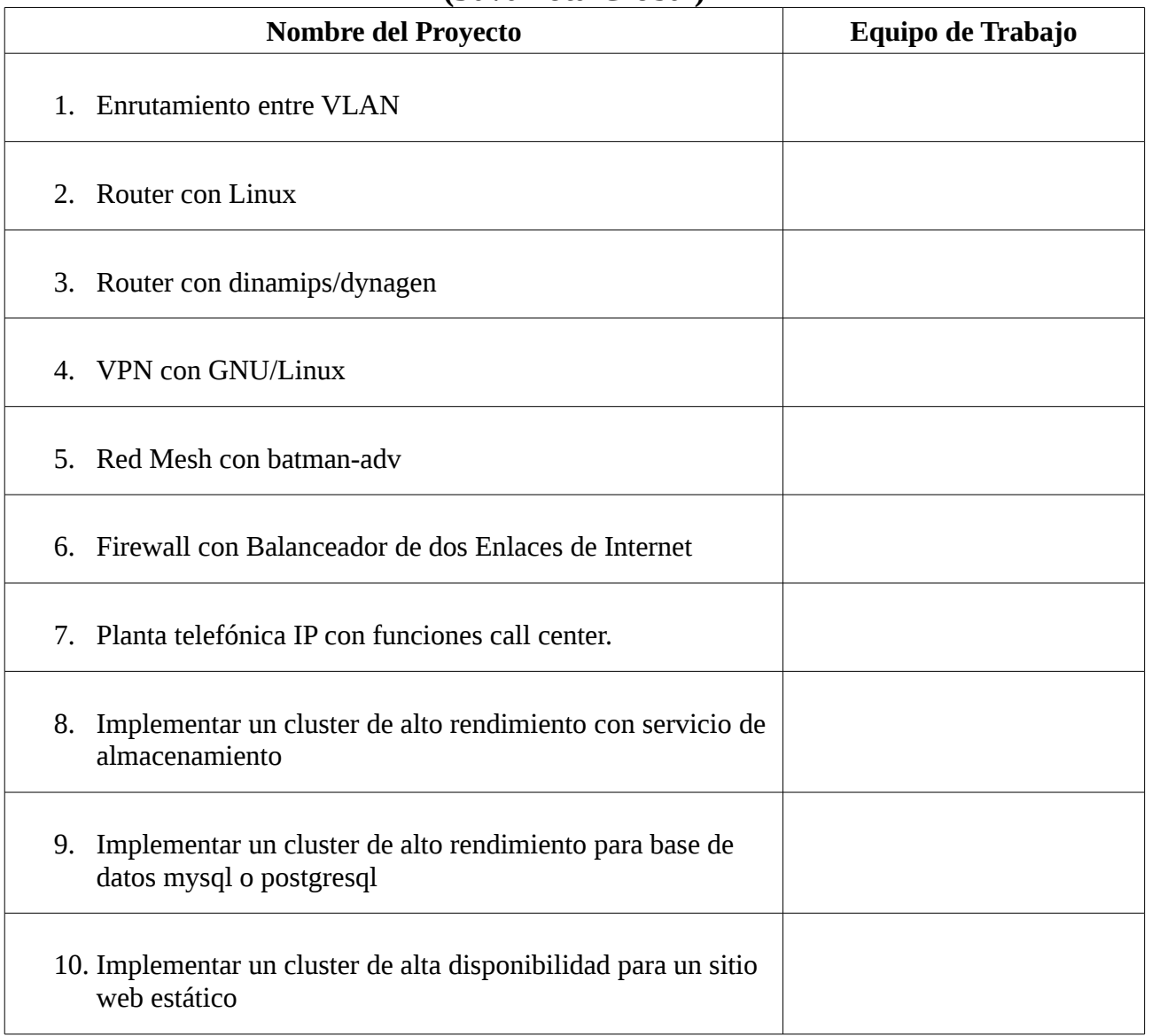

# Índice de contenido

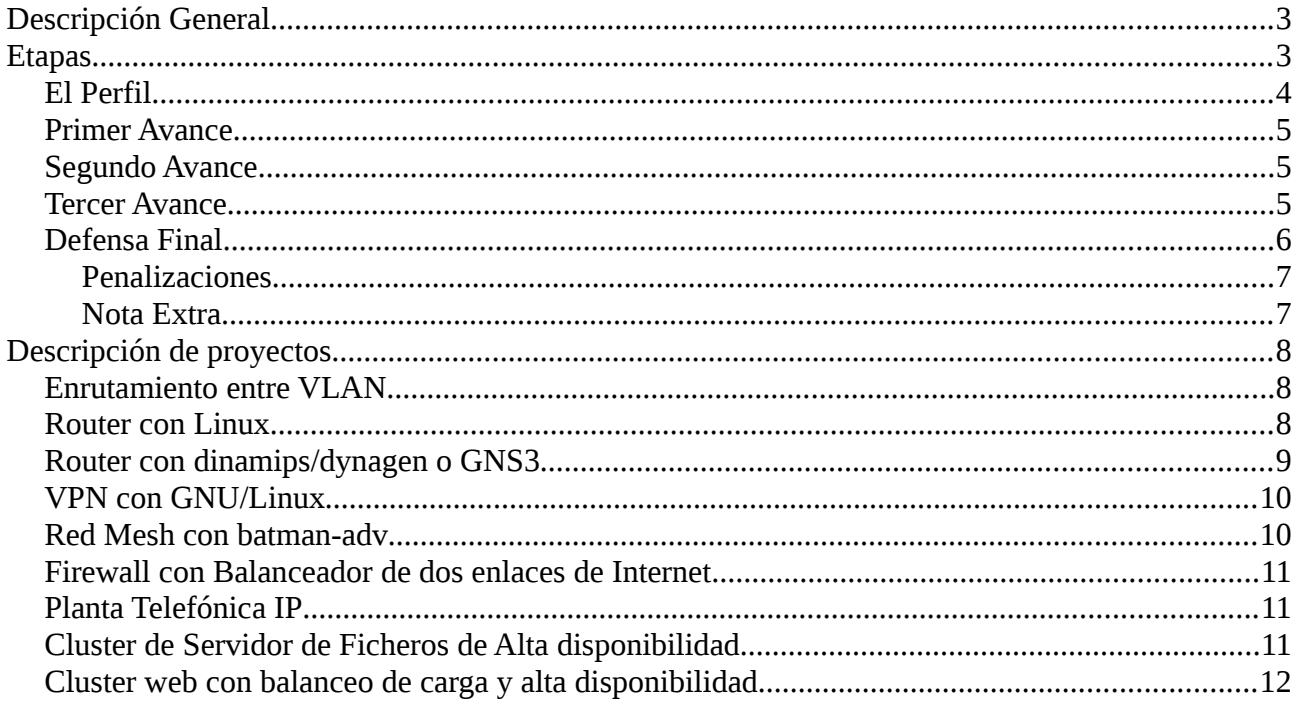

# Índice de tablas

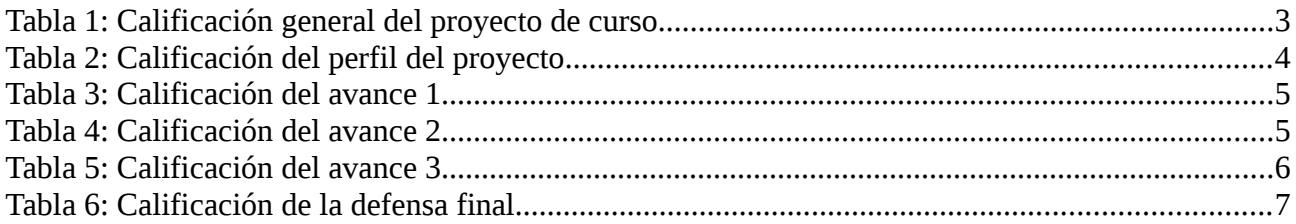

# <span id="page-2-1"></span>**Descripción General**

Los proyectos de final de curso permitirán al estudiante aplicar los conceptos relacionados con la materia de Redes I en un caso real reafirmado lo que han aprendido. Los proyectos estarán implementados con software libre, siguiendo la filosofía del libre conocimiento.

Los productos a evaluar deben seguir la siguientes directrices:

- 1. Los documentos deberán ser entregados en formato digital e impreso para el perfil y el documento final.
- 2. Todos los documentos digitales deben ser en formato libre, dígase en formatos nativos de OpenOffice/LibreOffice o en último caso en formato PDF.
- 3. Los documentos digitales deben ser subidos al EVA o enviados al correo del docente en la fecha programada, en caso contrario aplicará le penalización del 10% menos de nota por cada día que pase.
- 4. Para la entrega final, el documento deberá editarse en la wiki de <http://proyectos.uls.edu.sv/wiki/index.php/FESOL/201502/redes2>(el usuario y clave se publicará en el EVA) y/o publicarse en un blog.
- 5. En todos los documentos se calificará la ortografía, presentación y redacción en una sola categoría llamada *presentación*, por lo que se sugiere leer el documento final en voz alta antes de imprimir.
- 6. Todos los documentos impresos se entregarán antes de iniciar la clase sin necesidad de solicitud del docente, en caso contrario la nota de presentación disminuirá.
- 7. Las imágenes que se utilicen en los documentos de *preferencia* (no afectará nota) deben tener una licencia libre Creative Commons<sup>[1](#page-2-2)</sup> u otro similar. Se conseja buscar en <http://openclipart.org/>,<https://www.flickr.com/search/advanced>, [http://pixabay.com](http://pixabay.com/) u otros lugares similares.

## <span id="page-2-0"></span>**Etapas**

El proyecto final tiene una ponderación del 50% de la nota final del curso y se divide en las siguiente etapas:

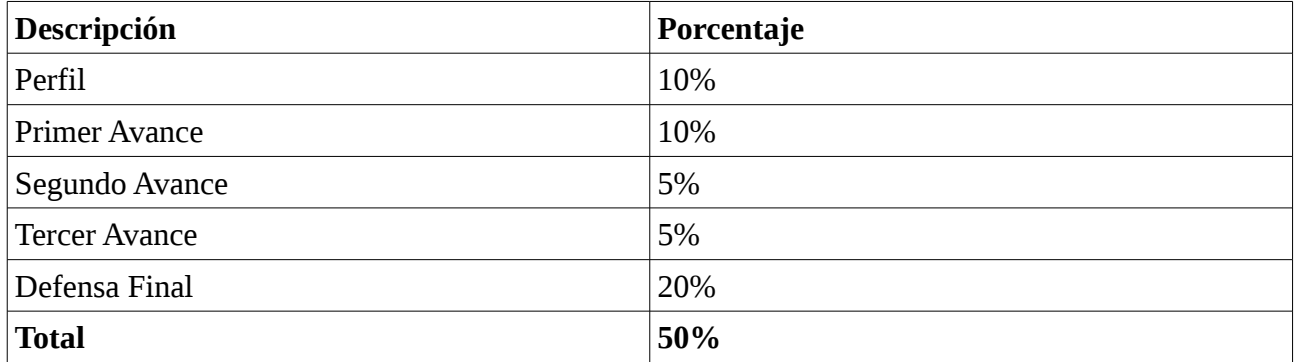

*Tabla 1: Calificación general del proyecto de curso*

<span id="page-2-2"></span><sup>1</sup> Sitio web de Creative Commons<http://creativecommons.org/>

## <span id="page-3-0"></span>*El Perfil*

El perfil es una idea del proyecto que se desea implementar, una descripción general de lo que se desarrollará y debe contener:

- Portada, índice, introducción, objetivos
- Marco teórico sobre las tecnologías involucradas en el proyecto además de una sección de terminología.
- Una breve descripción del producto final, que indique como funcionara y que componentes tendrá.
- Diagrama de red modelo de lo que se implementará (No debe ser una imagen copiada/pegada de internet) (SW: Dia, openoffice/libreoffice Draw, ), de lo contrario no su nota será de cero en esta sección.
- Lista de actividades a realizar que incluya el su diagrama de gantt que describa las actividades que realizarán, los dias y semanas que involucrará cada actividad asi como las actividades pincipales y secundarias (SW: openproj, ganttProject, planner) .
- Viabilidad y factibilidad del proyecto el cual debe incluir un presupuesto para la implementación del proyecto.
- Conclusiones del perfil.

Para el perfil del proyecto se evaluará lo siguiente:

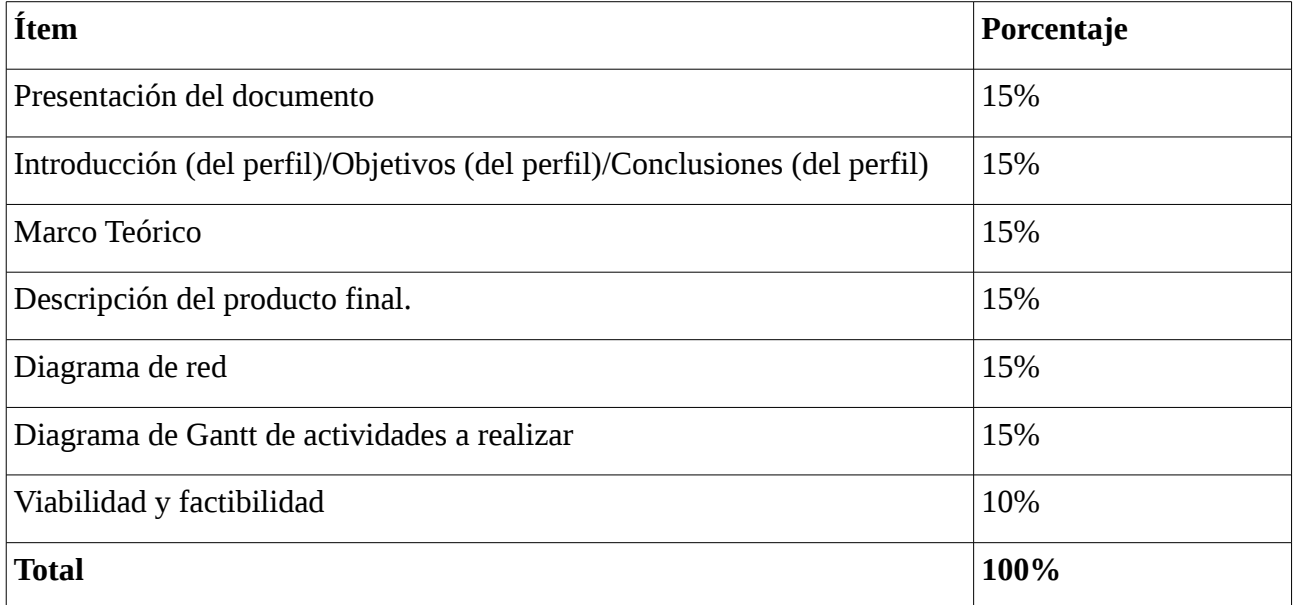

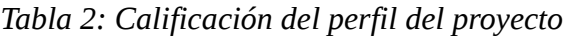

### <span id="page-4-2"></span>*Primer Avance*

Los avances se evaluarán durante la clase en donde deberán presentar un documentos de 5 páginas máximo que debe contener el diagrama de gantt actualizado, resaltando las actividades en las que se están trabajando y su avance.

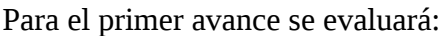

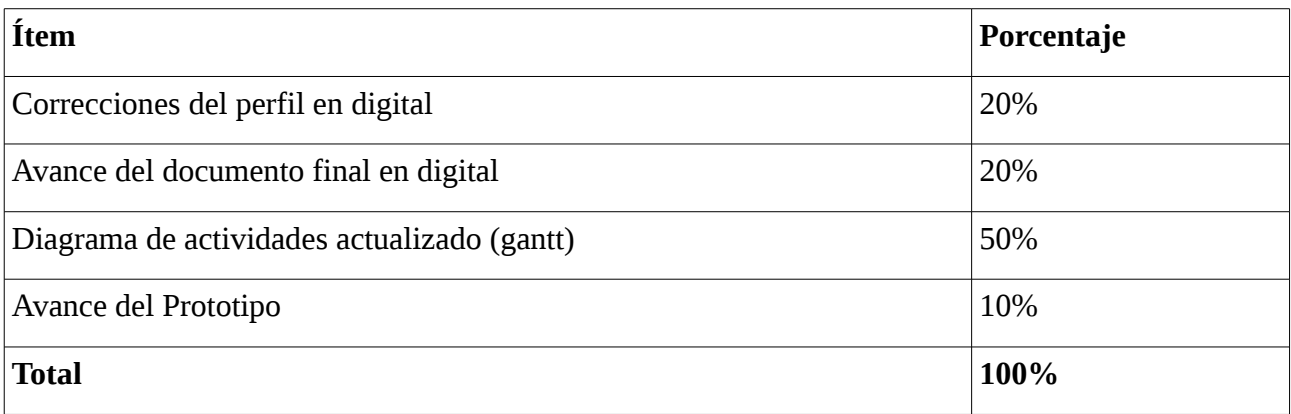

*Tabla 3: Calificación del avance 1*

### <span id="page-4-1"></span>*Segundo Avance*

El segundo avance se evaluará:

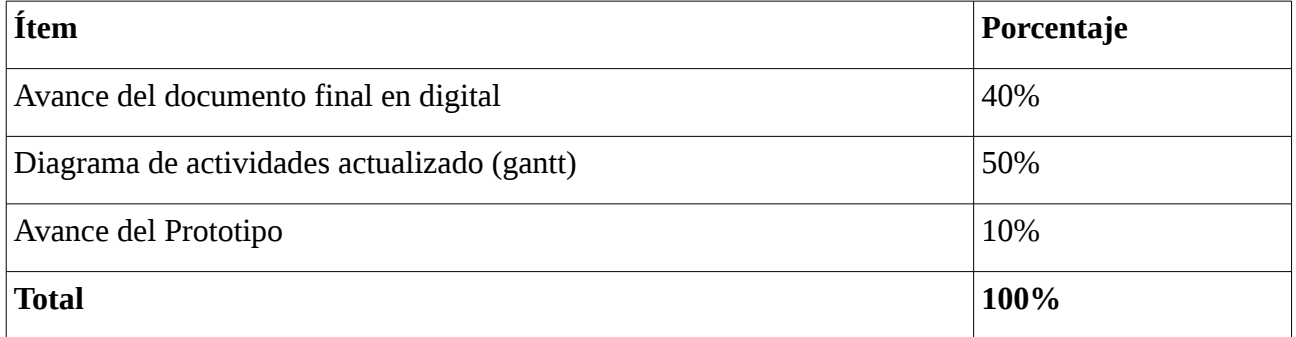

*Tabla 4: Calificación del avance 2*

#### <span id="page-4-0"></span>*Tercer Avance*

En el tercer avance se solicitará mostrar el proyecto ya terminado en cuanto a su funcionalidad, por lo que ese día se deberán llevar el equipo necesario para mostrar su proyecto. La evaluación será de acuerdo al funcionamiento del proyecto con respecto a la descripción proporcionada.

Para el tercer avance del proyecto se evaluará:

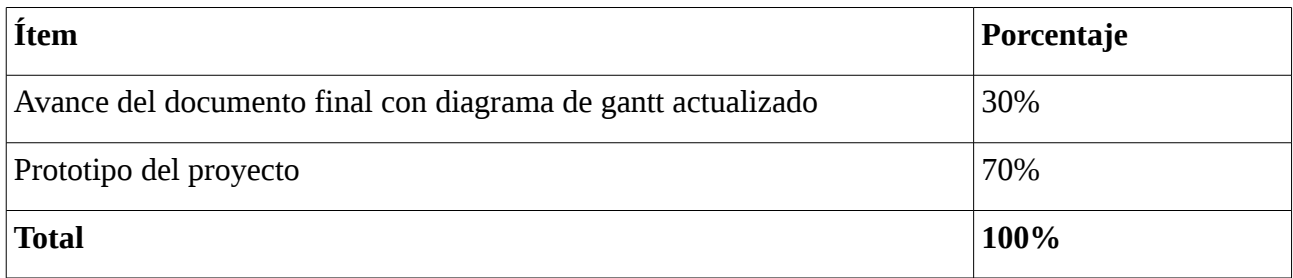

*Tabla 5: Calificación del avance 3*

### <span id="page-5-0"></span>*Defensa Final*

La defensa final constará de la entrega del documento finalizado con las descripción del proyecto y su implementación, una exposición y una demostración del proyecto.

El documento final a entregar debe contener:

- Una portada con la información pertinente, al cual se le agregará una tabla de los integrantes del equipo con las siguientes columnas: No, Apellidos, Nombres, Carnet, Participación que es el porcentaje de participación de cada integrante en la elaboración del proyecto final.
- Índice, índice de tablas, índice de ilustraciones, Introducción, objetivos generales y específicos.
- Marco teórico el cual deberá describir las tecnologías involucradas en el proyecto, también deberá contener una sección de términos y su definición.
- Información sobre la construcción del proyecto, detallando cada uno de los pasos, comandos, artefactos, procedimientos que realizaron.
- Escenario de pruebas para verificar que el proyecto funciona.
- Buenas prácticas para la construcción del proyecto.
- Conclusiones, recomendaciones.
- Referencias bibliográficas que deben tener las siguientes categorías:
	- Libros, que debe contener Título, Autores, Editorial e ISBN.
	- Revistas, que debe contener Nombre de la revista, Número, Editorial o imprenta, Fecha de Publicación.
	- Enlaces de Internet, que debe contener URL del sitio, Título de la página, Fecha de consulta, Autor si aplica.
	- Otros

Para la defensa final se deberá entregar:

- Documento finalizado.
- Proyecto implementado y funcionando.
- Dos presentaciones:
	- Una presentación para la defensa final durante la clase.
	- Una presentación para el FESOL en palabras sencillas y con ilustraciones de manera que

cualquier persona pueda entenderla y debe responder a las preguntas ¿Qué hace el proyecto? ¿Pasos para construirlo?¿Dónde lo puedo aplicar?.

El día de la defensa del proyecto deberán presentarse todos los integrantes del equipo con su proyecto funcionando y constará de:

- 1. Una exposición para la clase de 15 minutos apróximadamente.
- 2. Una demostración del proyecto ya implementado con un tiempo de 10 min (La demostración del proyecto debe instalarse/configurarse antes de que empiece la clase)

Además, el documento deberá agregarse en la wiki de <http://proyectos.uls.edu.sv/wiki/index.php/FESOL/201502/redes2>con la información brindada por el docente.

Para la defensa final del proyecto se evaluará lo siguiente:

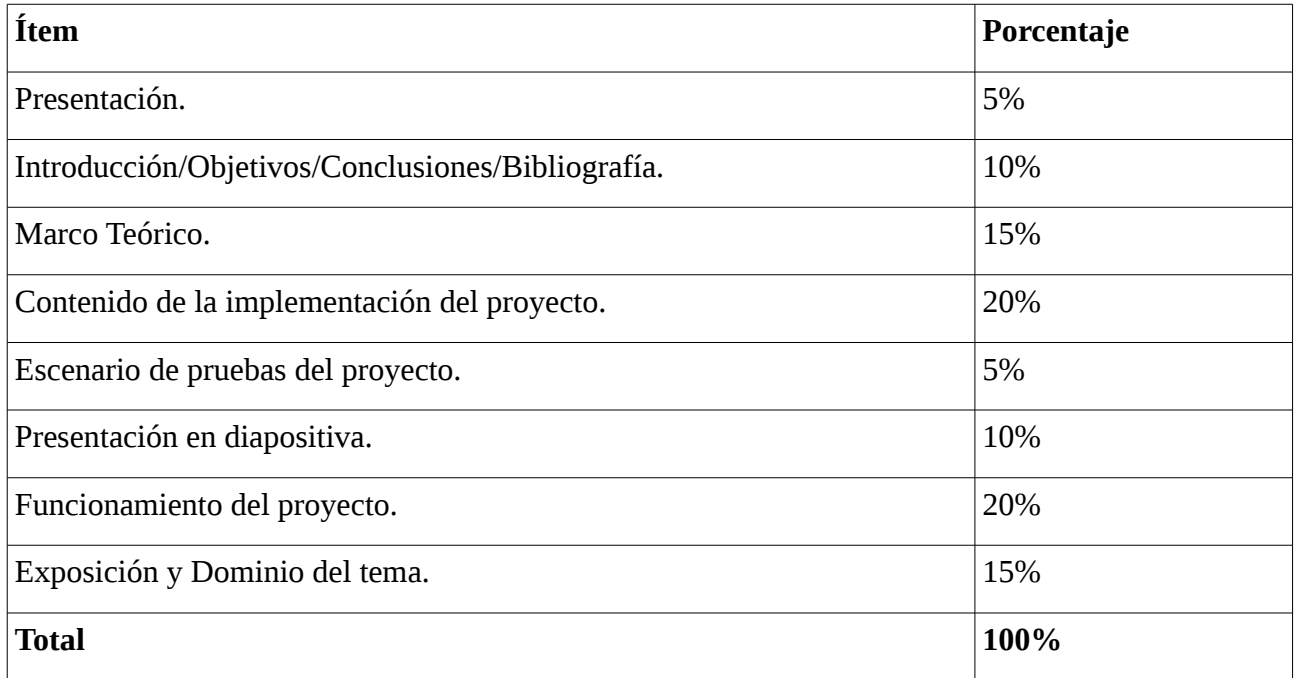

*Tabla 6: Calificación de la defensa final*

#### <span id="page-6-1"></span>**Penalizaciones**

Son causa de penalizaciones en un 10% de la nota a evaluar los siguientes casos:

- 1. No presentar los documentos al inicio de la clase durante la entrega da cada una de las etapas del proyecto.
- 2. Desarrollar modificaciones mayores del proyecto durante la clase el día de la defensa final.

#### <span id="page-6-0"></span>**Nota Extra**

Sera objeto de nota adicional del 10% durante cada una de las evaluaciones:

- 1. Realizar mayores contribuciones de las que se han pedido al proyecto en estudio.
- 2. Participar con preguntas durante la exposición de otros proyectos.

## <span id="page-7-2"></span>**Descripción de proyectos**

### <span id="page-7-1"></span>*Enrutamiento entre VLAN*

El proyecto consiste en desarrollar un procedimiento con el cual teniendo un switch con soporte para LANs Virtuales (VLANS), se configure una computadora conectada a un puerto troncal del switch para que la computadora pueda enrutar tráfico de las tres VLANs a internet o hacia alguna VLAN. Adicionalmente pueda servir una página web.

Se deberá configurar en la computadora puente (con acceso a internet opcional) el ruteo desde la tarjeta LAN a la WAN o hacia otra VLAN así como también el servicio WEB a publicar en la tarjeta LAN que sea alcanzable a travez de todas las LANs Virtuales.

Requisitos preliminares:

- Una computadora para enrutar entre VLANs
- Un switch administrable
- Dos computadoras clientes.
- Sistema Operativo GNU/Linux
- Dos tarjetas de red o modem 3G (opcional)

URL de referencia:

• <http://www.redesymas.org/2011/05/enrutamiento-entre-vlan-por-medio-de-un.html>

### <span id="page-7-0"></span>*Router con Linux*

El proyecto consiste en configurar dos router con comandos *ip* y *route* de manera que pueda enrutar trafico a travez las tres redes entre ellos.

Como funcionalidad adicional opcional configurar un servidor DHCP para las tres redes conectadas al router.

Requisitos preliminares:

- 1. Tres computadora con dos tarjetas de red.
- 2. Dos computadoras cliente, una para cada red.
- 3. Sistema Operativo GNU/Linux
- 4. Switch (opcional)
- 5. Servidor DHCP (opcional)

- [http://www.alu.ua.es/p/psp4/Documentacion/Noviembre\\_2001/linux\\_router.html](http://www.alu.ua.es/p/psp4/Documentacion/Noviembre_2001/linux_router.html)
- [http://www.guatewireless.org/os/linux/distros/debian/ubuntu/como-instalar-y-configurar-un](http://www.guatewireless.org/os/linux/distros/debian/ubuntu/como-instalar-y-configurar-un-servidor-dhcp-en-linux-ubuntu-debian.html)[servidor-dhcp-en-linux-ubuntu-debian.html](http://www.guatewireless.org/os/linux/distros/debian/ubuntu/como-instalar-y-configurar-un-servidor-dhcp-en-linux-ubuntu-debian.html)

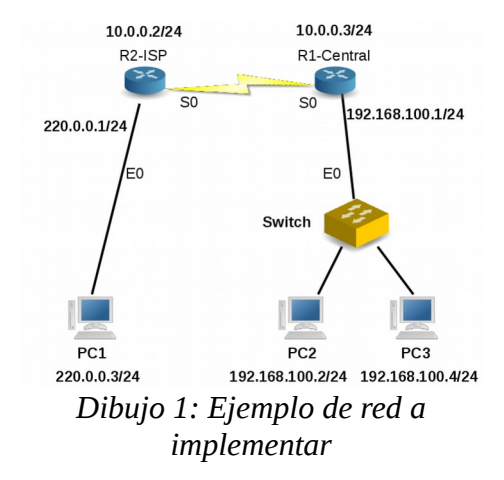

# <span id="page-8-0"></span>*Router con dinamips/dynagen o GNS3*

El proyecto consiste en la configuración de dos router con dinamips/dynagen (o GNS3) instalados en un GNU/Linux que permita la comunicación entre las redes físicas reales configurados con enrutamiento estatico.

Requisitos preliminares:

- 1. Dos computadora con dos tarjetas de red.
- 2. Dos computadoras cliente
- 3. Dos switches (opciones)
- 4. Sistema Operativo GNU/Linux
- 5. Configuración de DHCP server dentro del IOS (opcional)

- <http://ariscahyadi.wordpress.com/2009/01/01/installing-dynamips-and-dynagen-for-linux/>
- <http://dynagen.org/tutorial.htm>
- <http://www.smartpctricks.com/2014/06/connecting-gns3-real-networks.html>
- <http://www.takistmr.com/index.php/how-to-connect-gns3-to-real-ip-networks/>

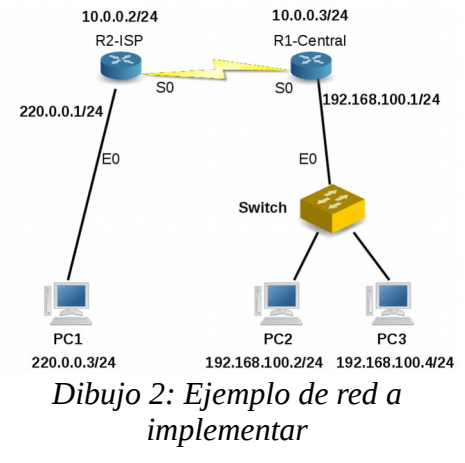

### <span id="page-9-1"></span>*VPN con GNU/Linux*

El proyecto consiste en la configuración de un servidor VPN que permita la conexiones de clientes con el uso de certificados digitales.

De manera que las computadoras cliente que tengan acceso a internet puedan conectarse a la red LAN donde se encuentra la VPN y acceder a un servicio en la red LAN.

Requisitos preliminares:

- 6. Una computadora con una IP publica dentro de la red LAN.
- 7. Una computadora cliente,
- 8. Una computadora en la red LAN con un servicio web al cual se pueda acceder.
- 9. Sistema Operativo GNU/Linux
- 10. Servidor de VPNs (OpenVPN).

URLs de referencia:

- [https://www.digitalocean.com/community/tutorials/how-to-install-openvpn-access-server](https://www.digitalocean.com/community/tutorials/how-to-install-openvpn-access-server-on-ubuntu-12-04)[on-ubuntu-12-04](https://www.digitalocean.com/community/tutorials/how-to-install-openvpn-access-server-on-ubuntu-12-04)
- [http://ubanov.wordpress.com/2010/10/07/configurar\\_openvpn\\_debian\\_ubuntu/](http://ubanov.wordpress.com/2010/10/07/configurar_openvpn_debian_ubuntu/)
- <http://www.tech-nico.com/blog/configurar-openvpn-roadwarrior-con-debian-6-y-windows/>

### <span id="page-9-0"></span>*Red Mesh con batman-adv*

El proyecto consiste en la configuración de una red inalámbrica mallada (mesh) donde tenemos dos o mas puntos de conexión que aunque no estén cerca del AP central, siempre puedan conectarse a la red y salir a internet.

Requisitos preliminares:

- 1. Tres computadora con una WiFi.
- 2. Dos computadoras cliente (opcional)
- 3. Sistema Operativo GNU/Linux

- [http://es.wikipedia.org/wiki/Red\\_inal%C3%A1mbrica\\_mallada](http://es.wikipedia.org/wiki/Red_inal%C3%A1mbrica_mallada)
- <http://www.open-mesh.org/projects/batman-adv/wiki/Quick-start-guide>

### <span id="page-10-1"></span>*Firewall con Balanceador de dos enlaces de Internet*

El proyecto consiste en la configuración de un firewall que utilice dos enlaces de internet para brindar acceso a internet a todos sus clientes. Así si un cliente quiere acceder a internet lo puede hacer a traves de cualquier enlace. Como punto adicional puede configurar un proxy con squid.

Requisitos preliminares:

- 1. Una computadora
- 2. Una o mas computadoras cliente
- 3. Dos modems 3G con internet.
- 4. Sistema Operativo GNU/Linux.

URLs de referencia:

- [http://parkersamp.com/2010/03/howto-using-linux-as-a-simple-load-balancer-nat-router](http://parkersamp.com/2010/03/howto-using-linux-as-a-simple-load-balancer-nat-router-firewall/)[firewall/](http://parkersamp.com/2010/03/howto-using-linux-as-a-simple-load-balancer-nat-router-firewall/)
- <http://lartc.org/howto/lartc.rpdb.multiple-links.html>
- [http://www.darrylpetch.com/post/15943323883/linux-dual-internet-connections-load](http://www.darrylpetch.com/post/15943323883/linux-dual-internet-connections-load-balancing)[balancing](http://www.darrylpetch.com/post/15943323883/linux-dual-internet-connections-load-balancing)

### <span id="page-10-0"></span>*Planta Telefónica IP*

El proyecto consiste en la configuración de planta telefónica IP con asterisk, La planta telefónica debe proveer un sistema de servicio de call center, donde una persona llama y esta a a su vez es trasladada a un sistema de cola de agentes para que contesten llamadas (Requisito). El sistema de proveer un método de medición, monitoreo y reportes de de llamadas

Requisitos preliminares:

- 1. Una computadora (PBX).
- 2. Dos computadoras cliente
- 3. Sistema Operativo GNU/Linux

- <http://www.taringa.net/posts/linux/6342255/Asterisk-freePBX-en-debian-o-Ubuntu.html>
- [http://www.esquema3.com/blog/2013/01/voip-instalacion-asterisk-en-debian-primeros](http://www.esquema3.com/blog/2013/01/voip-instalacion-asterisk-en-debian-primeros-pasos/)[pasos/](http://www.esquema3.com/blog/2013/01/voip-instalacion-asterisk-en-debian-primeros-pasos/)
- <http://www.elastix.org/index.php/es/informacion-del-producto/modulo-call-center.html>

### <span id="page-11-1"></span>*Cluster de Servidor de Ficheros de Alta disponibilidad*

El proyecto consiste en implementar un cluster de servidor de ficheros de alta disponibilidad. Se deberan configurar dos servidores de archivos que contengan la misma información y que se repliquen demanera que cuando un servidor falle, el servidor activo brinde el servicio sin interrupción del servicio.

Requisitos preliminares:

- 1. Tres computadoras (o maquinas virtuales), un cliente y dos servidores
- 2. Sistema Operativo GNU/Linux
- 3. switch que interconecte los equipos.

URLs de referencia:

- [https://www.howtoforge.com/high-availability-storage-with-glusterfs-3.2.x-on-debian](https://www.howtoforge.com/high-availability-storage-with-glusterfs-3.2.x-on-debian-wheezy-automatic-file-replication-mirror-across-two-storage-servers)[wheezy-automatic-file-replication-mirror-across-two-storage-servers](https://www.howtoforge.com/high-availability-storage-with-glusterfs-3.2.x-on-debian-wheezy-automatic-file-replication-mirror-across-two-storage-servers)
- <https://sigterm.sh/2014/02/01/highly-available-nfs-cluster-on-debian-wheezy/>

### <span id="page-11-0"></span>*Cluster web con balanceo de carga y alta disponibilidad*

El proyecto consiste en implementar un cluster que sirva un sitio web que permite balancear la carga entre dos servidores y en caso de que uno de los equipos falle, la página web se pueda alcanzar sin interrupciones.

Requisitos preliminares:

- 1. Tres computadoras (o maquinas virtuales), un cliente y dos servidores
- 2. Sistema Operativo GNU/Linux
- 3. switch que interconecte los equipos.

- [https://www.howtoforge.com/high\\_availability\\_loadbalanced\\_apache\\_cluster](https://www.howtoforge.com/high_availability_loadbalanced_apache_cluster)
- <https://www.howtoforge.com/set-up-a-loadbalanced-ha-apache-cluster-ubuntu8.04>
- <http://www.debianhelp.co.uk/ultramonkey.htm>